## **Replace a data source in QGIS given a symbology with many layers**

*2016-10-19 04:42 PM - Sfkeller -*

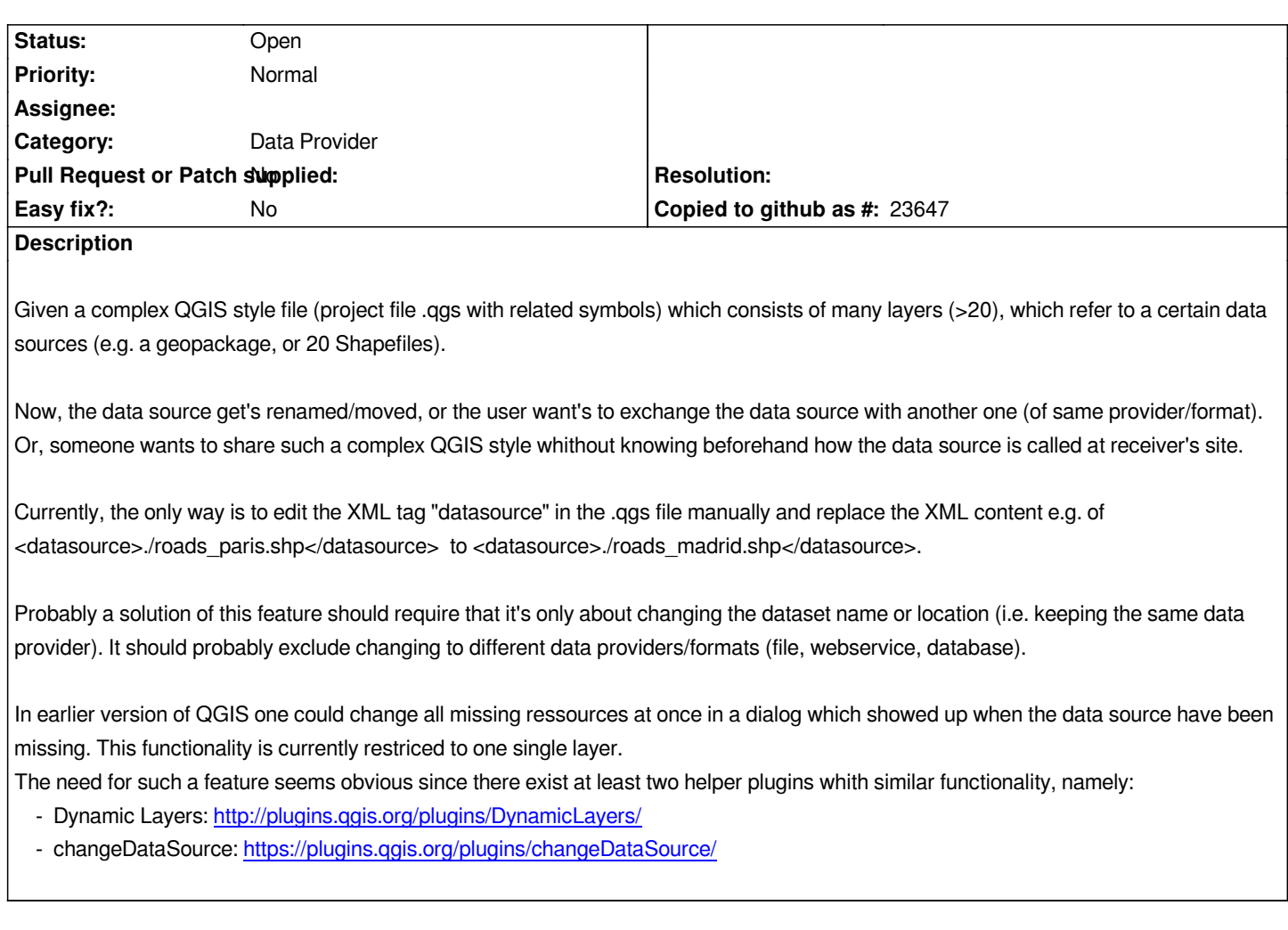

## **History**

**#1 - 2017-05-01 12:46 AM [- Giovanni Manghi](https://plugins.qgis.org/plugins/changeDataSource/)**

*- Easy fix? set to No*